# **QryInstance Function**

## Description

Creates a Query (statement handle) for a specified Connection Object.

#### **Syntax**

hQry = **QryInstance** (hXO)

### Parameters

The QryInstance function has the following parameter:

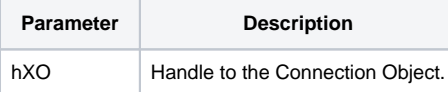

#### Returns

**True** for successful execution or **False** for failure.